## ST440/540 – Exam 2 – Solution

(1a) The model is Y<sub>i</sub> =  $g_{fi}(X_i)$  +  $e_i$  where the errors are  $e_i \sim N(0,\sigma^2)$  independent over i and the mean curve for time slice k is  $g_k(X) = \beta_{k1} + \beta_{k2}X + \beta_{k3}X^2$ . In this expression, X=latitude/90 is standardized. The parameters for each time slice are treated as random effects with distribution  $\beta_{kj} \sim Normal(\mu_j, \tau_1^2)$ . The hyperpriors are  $\mu_j \sim Normal(\mu_0, \tau_2^2)$ ,  $\mu_0 \sim Normal(0, 100)$ and  $\sigma^2$ ,  $\tau_1^2$ ,  $\tau_2^2$   $\sim$  InvGamma(0.1,0.1).

(1b) I compared three models using DIC: the **random effects** model described in (1a), the **fixed effects** model that sets prior  $β_{ki}$  ~ Normal(0,100) and the **constant** model with the same mean for all eras and  $β_{ki} = b_j$  for all k with priors  $b_j \sim Normal(0,100)$ . The random effects model has the smallest DIC and is thus used for the remainder of the analysis.

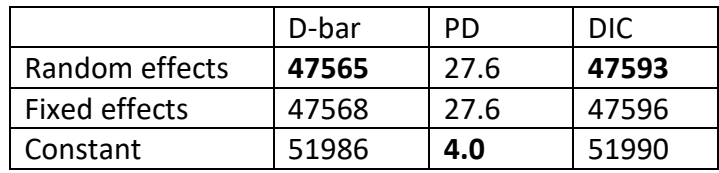

(1c) To monitor convergence I computed the effective sample size and Gelman's R statistic for each β<sub>kj</sub>. For the two chains of length 10000 (after 5000 burn in) iterations, for all β<sub>kj</sub> the effective sample size was larger than 1200 and the R statistic was smaller than 1.02. Therefore, the chains appear to have converged and mixed sufficiently.

(1d) Below is a plot of the data (dots colored by time slice) versus posterior mean of  $g_k$  for each time slice. The lines generally fit the patterns of the data. I also computed posterior predictive checks using the minimum, maximum, range and standard deviation (across all observations and eras). The Bayesian p-value for the maximum was 0.02 and the rest were between 0.1 and 0.9. Therefore, there is some evidence of a lack of fit in the upper tail. To address this, I might fit a higher-order polynomial and check the validity of the largest observation with MAT  $\approx$  50.

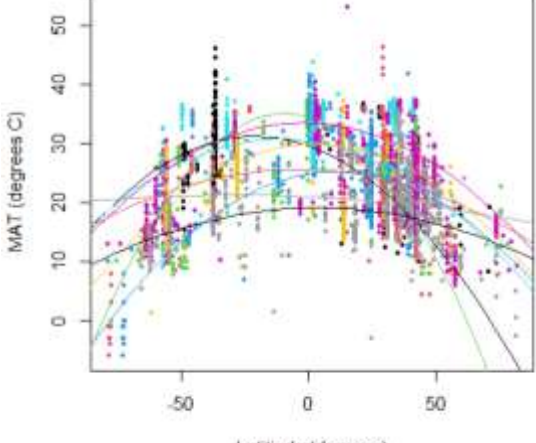

Latitiude (degrees)

(1e) Below are the posterior mean (lines) and 90% intervals (shading) for the g\_k. The plot on the left uses only quantitative data and the plot of the right uses all data.

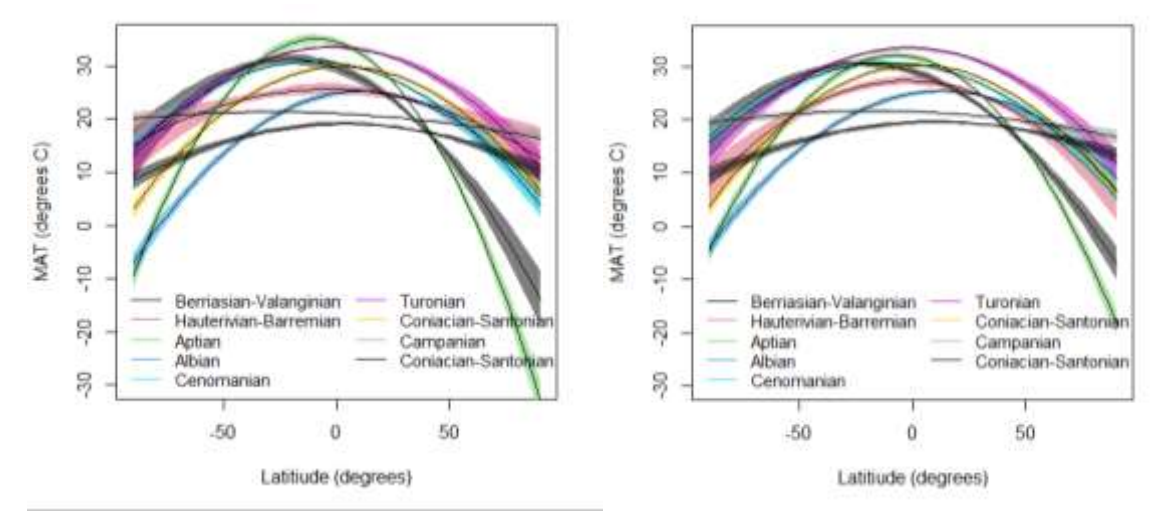

(1f) DIC strongly favors the models with different parameters per time slice and the plots in (1e) show non-overlapping credible intervals, therefore there is evidence of a changing climate.

(2a) The model for the quantitative data and priors are the same as in (1a). The likelihood for interval observation i is F(u<sub>i</sub>,g<sub>fi</sub>(X<sub>i</sub>),σ<sup>2</sup>) - F(l<sub>i</sub>,g<sub>fi</sub>(X<sub>i</sub>),σ<sup>2</sup>) where F is the normal CDF.

(2b) See the figure in (1e).

(2c) The estimated  $g_k$  curves in (1e) are fairly similar. However, the average (over time slice and latitude) width of 95% intervals is 2.26 without interval data and 1.90 with interval data, so the interval data reduces uncertainty and therefore provide some value.

```
# Code for question 1
rm(list=ls())dat <- read.csv("paleo dat.csv", header=TRUE)
# LOAD THE DATA
# Put the eras in chronological order
labs <- c("Berriasian-Valanginian", "Hauterivian-Barremian",
          "Aptian", "Albian", "Cenomanian", "Turonian",
          "Coniacian-Santonian", "Campanian", "Coniacian-Santonian")
e \leftarrow dat[, 2]e \leftarrow ifelse(e == "Albian", "4 Albian", e)
e \leftarrow ifelse(e == "Aptian", "3 Aptian", e)
e <- ifelse (e == "Berriasian-Valanginian", "1 Berriasian-Valanginian", e)
e \leftarrow ifelse (e == "Campanian", "8 Campanian", e)
e \leftarrow ifelse (e == "Cenomanian", "5 Cenomanian", e)
e \leftarrow ifelse (e == "Coniacian-Santonian", "7_Coniacian-Santonian", e)
e <- ifelse(e == "Hauterivian-Barremian", "2 Hauterivian-Barremian", e)
e \leq ifelse (e == "Maastrichtian", "9 Maastrichtian", e)
e \leftarrow ifelse(e == "Turonian", "6_Turonian", e)
dat[, 2] < -eeras <- as.factor(dat[,2])
       <- as.numeric(eras)
era
n eras <- max(era)
lat <- dat[,3]/90 # Standardize paleo latitude
# Separate observations into quantitive and interval
temp \le - dat[,7]
low \leq -dat[, 8]high \leq - dat [, 9]
type <- ifelse(!is.na(temp), "exact", "interval")
Y ex
       <- temp[type=="exact"]
 era ex <- era[type=="exact"]
lat ex <- lat [type == "exact"]
n ex
       <- length (Y ex)
# (1b) Model comparisons with DIC
library(rjags)
burn <- 5000
iters <-10000data <- list (Y ex=Y ex, era ex=era ex, lat ex=lat ex,
                n eras=n eras, n ex=n ex)
inits <- list(taue=1)
params \leq -c ("beta")
# Random effects model
model string <- textConnection ("model{
   for (i \text{ in } 1:n\_ex) {
     Y \text{ ex } [i] ~ dnorm (mu ex[i], taue)
                \leftarrow beta[era ex[i], 1] +
     mu ex[i]
                   beta[eraex[i],2]*lat ex[i] +
                   beta[era_ex[i],3]*lat_ex[i]*lat_ex[i]
   for(j in 1:3) {
     for (e in 1:n\_eras) {
     beta[e, j] \sim \text{dnorm}(\text{mu}[j], \text{taub})\}
```

```
mu[j] \sim dnorm(mu0, taum)
   }
  mu0 \sim \text{dnorm}(0, 0.01)taum \sim dgamma(.1, .1)taue \sim dgamma(.1, .1)taub \sim dgamma(.1, .1)}")
model1 <- jags.model(model string,data = data, inits=inits, n.chains=2,quiet=TRUE)
update(model1, burn, progress.bar="none")
samples1 <- coda.samples(model1, variable.names=params,
                           n.iter=iters, progress.bar="none")
DIC1 <- dic.samples(model1,n.iter=iters, progress.bar="none")
print(DIC1)
# Fixed effects model
model_string <- textConnection("model{
  for(i in 1:n<sub>ex</sub>){
    Y ex[i] \sim dnorm(mu ex[i], taue)
    muex[i] <- beta[eraex[i],1] +
                   beta[era_ex[i],2]*lat_ex[i] +
                   beta[era_ex[i],3]*lat_ex[i]*lat_ex[i]
 }
   for(j in 1:3){
    for (e in 1:n eras) {
     beta[e, j] \sim \text{dnorm}(0, 0.01) }
   }
  taue \sim dgamma(.1, .1)}")
model2 <- jags.model(model string,data = data, inits=inits, n.chains=2,quiet=TRUE)
update(model2, burn, progress.bar="none")
samples2 <- coda.samples(model2, variable.names=params,
                           n.iter=iters, progress.bar="none")
DIC2 <- dic.samples(model2,n.iter=iters, progress.bar="none")
print(DIC2)
# Constant model
model_string <- textConnection("model{
   for(i in 1:n_ex){
     Y_ex[i] ~ dnorm(mu_ex[i],taue)
    mu ex[i] \le beta[1] +beta[2]*lat ex[i] +beta[3]*lat_ex[i]*lat_ex[i]
   }
  for(\frac{1}{1} in 1:3){
     beta[j] \sim dnorm(0,0.01)
   }
  taue \sim dgamma(.1, .1)}")
model3 <- jags.model(model string,data = data, inits=inits, n.chains=2,quiet=TRUE)
update(model3, burn, progress.bar="none")
samples3 <- coda.samples(model3, variable.names=params,
                           n.iter=iters, progress.bar="none")
DIC3 <- dic.samples(model3,n.iter=iters, progress.bar="none")
print(DIC3)
```
## **# (1c) Check convergence for Model 1**

```
print(range(effectiveSize(samples1)))
print(range(gelman.diag(samples1)))
```
## **# (1e) Plot the estimated curves**

```
nl <- 50 # Grid of latitudes
LAT \leftarrow seq(-1,1,length=nl)
beta <- rbind(samples1[[1]],samples1[[2]])
q \leftarrow \text{array}(NA, c(n1, 9, 3))for(j in 1:9){
   g_samps <- NULL
   for(i in 1:nrow(beta)){
   b \leftarrow matrix(beta[i,],9,3)
   gi \langle -b[j,1] + b[j,2] \star LAT + b[j,3] \star (LAT^2) g_samps <- rbind(g_samps,gi) 
 }
  g[j, j, 1] <- apply(g_samps, 2, quantile, 0.05)
  g[j, j, 2] <- apply(g_samps, 2, quantile, 0.50)
  g[j, j, 3] <- apply(g samps, 2, quantile, 0.95)
}
plot(NA,xlim=range(90*LAT),ylim=c(-30,35),xlab="Latitiude (degrees)",ylab="MAT (degrees C)")
for(i in 1:9) {
 polygon(90*c(LAT, rev(LAT)), c(g[,j,1], rev(g[,j,3])),
            col = adjustcolor(j,alpha.f=0.5), border=F)
}
matplot(90*LAT,g[,,2],type="l",col=1,lty=1,add=TRUE)
legend("bottomleft",labs,col=1:9,lty=1,ncol=2,cex=.9,bty="n")
# (1d) Data versus fitted values
plot(90*lat ex, Y ex, col=era, cex=.5, pch=19,
      xlab="Latitiude (degrees)",ylab="MAT (degrees C)")
matplot(90*LAT,g[,,2],type="l",col=1:9,lty=1,add=TRUE)
# Posterior predictive checks
 model_string <- textConnection("model{
    for(i in 1:n_ex){
     Y ex[i] \sim dnorm(mu ex[i], taue)
      mu_ex[i] <- beta[era_ex[i],1] +
                     beta[era_ex[i],2]*lat_ex[i] +
                    beta[era_ex[i],3]*lat_ex[i]*lat_ex[i]
    }
    for(j in 1:3){
      for(e in 1:n_eras){
     beta[e, j] \sim dnorm(mu[j],taub)
      }
    mu[j] \sim dnorm (mu0, taum)
    }
   mu0 \sim \text{dnorm}(0, 0.01)taum \sim dgamma(.1, .1)taue \sim dgamma(.1, .1)taub \sim dgamma(.1, .1)for(i \text{ in } 1:n \text{ ex}) {
     Yp[i] ~ dnorm(mu_ex[i],taue)
 }
   D[1] <- max(Yp[])D[2] <- min(Yp[])
    D[3] <- D[1]-D[2]
   D[4] < - s d(Yp[])
```

```
model <- jags.model(model_string,data = data, inits=inits, n.chains=2,quiet=TRUE)
 update(model, burn, progress.bar="none")
 samples <- coda.samples(model, variable.names=c("D"),
                                   n.iter=iters, progress.bar="none")
 D \leftarrow rbind(samples[[1]], samples[[2]])
 \texttt{D0} \ \texttt{<=} \ \ \texttt{c} \ (\texttt{max} \ (\texttt{Y\_ex}) \ \texttt{, min} \ (\texttt{Y\_ex}) \ \texttt{, max} \ (\texttt{Y\_ex}) \ \texttt{-min} \ (\texttt{Y\_ex}) \ \texttt{, sd} \ (\texttt{Y\_ex}) \ )mean(D[,1]>D0[1])
mean(D[,2]>D0[2])
mean(D[,3]>D0[3])
mean(D[,4]>D0[4])
mean width \leq mean(g[,,3]-g[,,1])
print(mean_width)
```
## # Code for question 2

```
dat <- read.csv("paleo dat.csv", header=TRUE)
# LOAD THE DATA
# Put the eras in chronological order
labs <- c("Berriasian-Valanginian", "Hauterivian-Barremian",
           "Aptian", "Albian", "Cenomanian", "Turonian",
           "Coniacian-Santonian", "Campanian", "Coniacian-Santonian")
e \leftarrow dat[, 2]e \leftarrow ifelse(e == "Albian", "4 Albian", e)
e \leftarrow ifelse(e == "Aptian", "3 Aptian", e)
e <- ifelse (e == "Berriasian-Valanginian", "1 Berriasian-Valanginian", e)
e \leftarrow ifelse (e == "Campanian", "8 Campanian", e)
e \le ifelse (e == "Cenomanian", "\overline{5} Cenomanian", e)
e \leftarrow ifelse(e == "Coniacian-Santonian", "7_Coniacian-Santonian", e)
e \leq ifelse (e == "Hauterivian-Barremian", "2 Hauterivian-Barremian", e)
e \leq ifelse (e == "Maastrichtian", "9 Maastrichtian", e)
e \leftarrow ifelse(e == "Turonian", "6_Turonian", e)
dat[, 2] < -eeras <- as.factor(dat[,2])
       <- as.numeric(eras)
era
n eras <- max(era)
# Separate observations into quantitive and interval
 lat <- dat[,3]/90 # Standardize paleo latitude
 temp \le - dat [, 7]
 low \leq -dat[, 8]high \leq - dat [, 9]
 type <- ifelse(!is.na(temp), "exact", "interval")
 Y ex <- temp[type == "exact"]
 era ex <- era[type=="exact"]
 lat ex <- lat [type=="exact"]
 n ex <- length (Y ex)
 low int <- low[type=="interval"]
 high int <- high[type == "interval"]
era_int <- era[type=="interval"]<br>lat_int <- lat[type=="interval"]<br>n_int <- length(low_int)
# Get ready for JAGS
 library (rjags)
 data <- list (Y ex=Y ex, era ex=era ex, lat ex=lat ex,
               low int=low int, high int=high int, era int=era int,
               ones=rep(1,n_int), lat int=lat int,
              n eras=n eras, n ex=n ex, n int=n int)
 model string <- textConnection ("model{
   for (i \text{ in } 1:n\_ex) {
                ~ dnorm(mu ex[i], taue)
     Y ex[i]
     mu ex[i] \leftarrow beta[era ex[i],1] +
                   beta[era_ex[i],2]*lat_ex[i] +
                    beta[era_ex[i],3]*lat_ex[i]*lat_ex[i]
   \mathcal{E}
```

```
for(i in 1:n int) {
      ones[i] ~ dbern(prob[i])
      prob[i] <- pnorm(high_int[i],mu_int[i],taue) -
                   pnorm( low int[i], mu int[i], taue)
     mu int[i] <- beta[era_int[i],1] +
                   beta[era_int[i],2]*lat_int[i] +
                    beta[era_int[i],3]*lat_int[i]*lat_int[i]
    }
    for(j in 1:3){
     for (e in 1:n eras) {
      beta[e, j] \sim \text{dnorm}(\text{mu}[j], \text{taub}) }
     mu[j] \sim dnorm(mu0, taum)
    }
    mu0 ~ dnorm(0,0.01)
   taum \sim dgamma(.1, .1)taue \sim dgamma(.1, .1)taub \sim dgamma(.1, .1)}")
 inits <- list(taue=.01)
 model <- jags.model(model string,data = data, inits=inits, n.chains=2,quiet=TRUE)
# Run JAGS
 burn <- 5000
 iters <- 10000
update(model, burn, progress.bar="none")
 params <- c("beta")
 samples <- coda.samples(model,
              variable.names=params, 
             n.iter=iters, progress.bar="none")
# Plot the results
nl <- 50 # Grid of latitudes
LAT \leftarrow seq (-1, 1, length=nl)
beta <- rbind(samples[[1]],samples[[2]])
g \langle -\arctan(\text{NA}, c(n1, 9, 3))|for(j in 1:9){
   g_samps <- NULL
   for(i in 1:nrow(beta)){
   b \leftarrow matrix(beta[i,], 9, 3)
    gi \langle -b[j,1] + b[j,2] \cdot \text{LAT} + b[j,3] \cdot (\text{LAT}^2) g_samps <- rbind(g_samps,gi) 
   }
  g[j, j, 1] <- apply(g samps, 2, quantile, 0.05)
  g[j, j, 2] <- apply(g_samps, 2, quantile, 0.50)g[j, j, 3] <- apply(g_samps, 2, quantile, 0.95)
}
plot(NA,xlim=range(90*LAT),ylim=c(-30,35),xlab="Latitiude (degrees)",ylab="MAT (degrees C)")
for(i in 1:9) {
 polygon(90*c(LAT, rev(LAT)), c(g[,j,1], rev(g[,j,3])),
            col = adjustcolor(j,alpha.f=0.5), border=F)
}
matplot(90*LAT,g[,,2],type="l",col=1,lty=1,add=TRUE)
legend("bottomleft",labs,col=1:9,lty=1,ncol=2,cex=.9,bty="n")
mean width \leftarrow mean(g[,,3]-g[,,1])
print(mean_width)
```